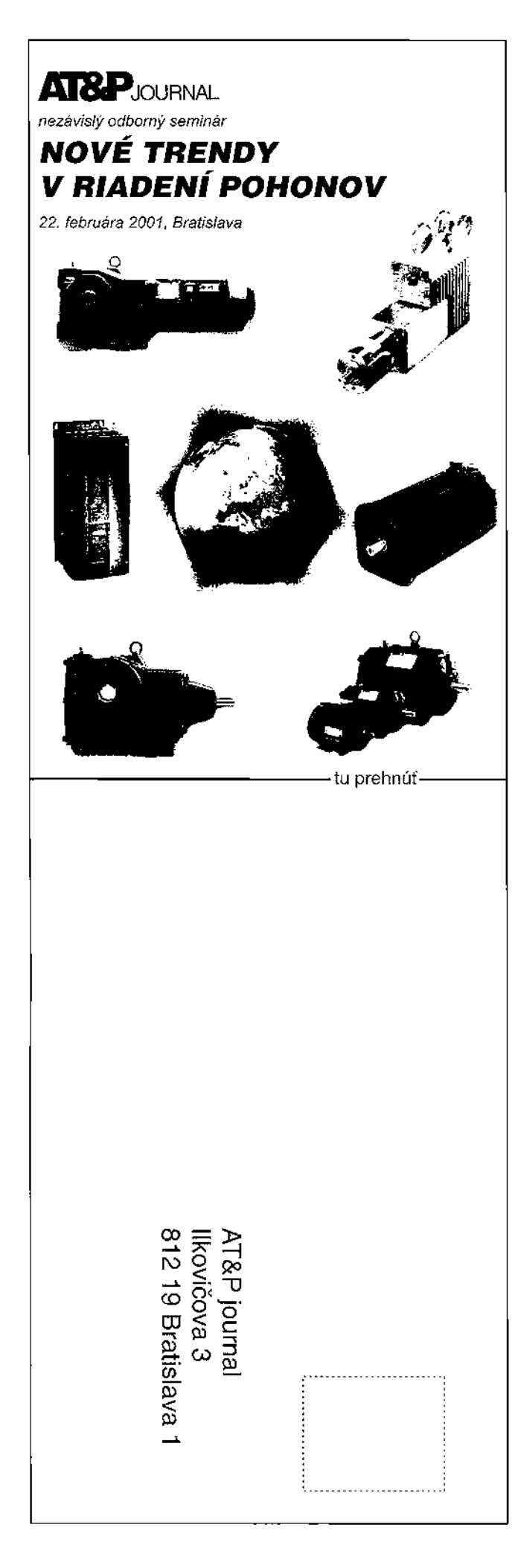

## Kompaktný analyzátor spalín Testo 300-I pre priemyselné použitie

Rýchla analýza spalín je dôležitá pri všetkých priemyselných horákoch. Správne nastavenie horákov šetrí náklady na palivo, chrání životné prostredie a zaručuje optimálne podmienky spaľovacích procesov. Ideálnym analyzátorom pre tieto zariadenia sú meracie prístroje Testo 300 M-I/XL-I, ktoré spájajú presnosť a výkonnosť velkého meracieho systému s jednoduchou obsluhou a nízkou cenou. Sú ideálnym partnerom pre nastavovanie horákov, kontrolu emisií a kontrolu atmosféry v procese výroby, ktoré možno použiť v rozličných odberových miestach.

Základná verzia analyzátora Testo 300M-I meria teplotu, obsah O<sub>2</sub>, CO a počíta CO<sub>2</sub>, účinnosť, komínovú stratu a nadbytok vzduchu. Voliteľne možno doplniť analyzátor o senzor NO alebo SO2, o meranie diferenčného tlaku, meranie rýchlosti prúdenia a prietoku spalín, výpočet rosného bodu spalín.

Odberové sondy možno použiť až do 1800 °C. V prípade extrémnych vysokých koncentrácií CO je možno senzor chrániť mechanickým odpojením z cesty spalín. Pomocou mini predúpravnej iednotky možno analyzátor použiť aj na dlhodobé niekoľkohodinové merania.

Pre presné meranie SO<sub>2</sub> je použitie špeciálnej odberovej hadice plynovej sondy a mini predúpravnej jednotky podmienkou.

Princíp práce analyzátora Testo 300-I je taký, že analyzátor si odoberá malý objem spalín (asi 0,8 l/min) cez odberovú sondu a interné čerpadlo. Spaliny pred prechodom na senzory sú čístené a je odstránená vlhkosť. Na displeji možno okamžite vidieť aktuálne hodnoty. Pomocou IR tlačiarne sú merané hodnoty vzápätí dokumentované alebo sa pre ďalšie spracovanie využije pamäť prístroja a prepojenie analyzátora s PC.

V analyzátore Testo 300-I sa používajú elektrochemické senzory, ktoré sa vyznačujú odolnosťou voči nárazom a zmenám teploty. Majú široký lineárny merací rozsah a vysokú stabilitu nuly. Ďalej sa vyznačujú nízkou alebo nulovou priečnou citlivosťou voči iným zložkám spalín, voči vlhkosti a tlaku. Ich presnosť je vyššia pri porovnateľných optických systémoch a systémoch s chemiluminiscenčným princípom. Životnosť senzorov je 2 – 3 roky.

Údržba analyzátorov spočíva iba v jednoduchej výmene senzorov, ktorá je podobná výmene batérie. Vďaka vstavanej elektronike senzorov sú tieto okamžite pripravené merať a tak znižujú servisné náklady.

## Technické parametre pre Testo 300M-I/XL-I

Prístroj je vybavený pamäťou pre 20 meraných blokov a komunikáciu s PC. Obslužný program umožňuje aj meranie on-line. Prístroj možno napájať z rýchlonabíjacích akubatérií, sieťového adaptéra alebo štandardných batérií. Komfortnejší model Testo 300XL-I má väčšiu pamäť až do 100 meraných blokov, ďalej spolupracuje so snímačom CO okolia a detektorom úniku palivových plynov (ZP, PB...). K analyzátorom sú dodávané plynové sondy rôznych dĺžok (335/700 mm) a vyhotovení (500/1000 °C). Okrem týchto možno s analyzátorom použiť aj priemyselné sondy Testo pre teploty nad 1000 °C, dĺžky až do 3 m čím je možné vykonávať merania vo veľmi náročných podmienkach.

S prístrojom sa dodáva množstvo ďalšieho príslušenstva a doplnkov, ako sú napr. ochranný kryt s magnetom, snímače teploty okolia, kufre, softvér a ďalšie.

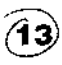

46